Государственное бюджетное профессиональное образовательное учреждение Самарской области «Чапаевский химико-технологический техникум»

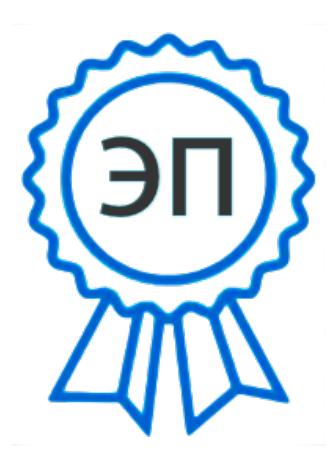

C=RU, O="ГБПОУ "" ЧХТТ""", CN=Первухина Е.В., E=him\_tech\_ch@samara.edu.r

00e8b104c1bd491e63 2023.06.27 20:33:16+04'00'

u

 УТВЕРЖДАЮ Директор ГБПОУ «ЧХТТ» \_\_\_\_\_\_\_\_\_\_\_\_ Е.В.Первухина  $01.06.2022$  г.

# **РАБОЧАЯ ПРОГРАММА УЧЕБНОЙ ДИСЦИПЛИНЫ**

# **ЕН.02 ИНФОРМАТИКА**

**«математический и общий естественнонаучный цикл» основной образовательной программы по специальности**

**15.02.12 Монтаж, техническое обслуживание и ремонт промышленного оборудования в промышленности**

# **ОДОБРЕНО**

предметной (цикловой) комиссией автоматизации и информационных технологий Председатель ПЦК \_\_\_\_\_\_\_\_\_\_\_\_\_ М.Ю. Толмачева Протокол №10. от 23.05.2022 г.

Составлена на основе федерального государственного образовательного стандарта СПО по специальности 15.02.12 Монтаж, техническое обслуживание и ремонт промышленного оборудования (по отраслям)

Составитель: Галкина Д.С., преподаватель ГБПОУ «ЧХТТ»

#### **Эксперты:**

Внутренняя экспертиза:

Техническая экспертиза: Толмачева М.Ю. - председатель ПЦК автоматизации и информационных технологий ГБПОУ «ЧХТТ».

Содержательная экспертиза: Питасова А.В., преподаватель ГБПОУ «ЧХТТ»

 Рабочая программа учебной дисциплины Информатика разработана на основе Федерального государственного образовательного стандарта среднего профессионального образования по специальности 15.02.12 Монтаж, техническое обслуживание и ремонт промышленного оборудования в промышленности, утвержденного приказом Министерства образования и науки РФ от 09.12.2016 N 1580, рабочего учебного плана по специальности примерной основной образовательной программы.

Содержание программы реализуется в процессе освоения студентами основной образовательной программы по специальности: 15.02.12 Монтаж, техническое обслуживание и ремонт промышленного оборудования в промышленности

### **СОДЕРЖАНИЕ**

# **1. ОБЩАЯ ХАРАКТЕРИСТИКА РАБОЧЕЙ ПРОГРАММЫ УЧЕБНОЙ ДИСЦИПЛИНЫ**

- **2. СТРУКТУРА РАБОЧЕЙ ПРОГРАММЫ УЧЕБНОЙ ДИСЦИПЛИНЫ**
- **3. УСЛОВИЯ РЕАЛИЗАЦИИ ПРОГРАММЫ УЧЕБНОЙ ДИСЦИПЛИНЫ**
- **4. КОНТРОЛЬ И ОЦЕНКА РЕЗУЛЬТАТОВ ОСВОЕНИЯ УЧЕБНОЙ ДИСЦИПЛИНЫ**

# **1. ОБЩАЯ ХАРАКТЕРИСТИКА РАБОЧЕЙ ПРОГРАММЫ УЧЕБНОЙ ДИСЦИПЛИНЫ ЕН.02 ИНФОРМАТИКА**

**1.1. Место дисциплины в структуре основной образовательной программы:** Учебная дисциплина «Информатика» входит в Математический и общий естественнонаучный цикл обязательной части учебных циклов.

#### **1.23. Цель и планируемые результаты освоения дисциплины:**

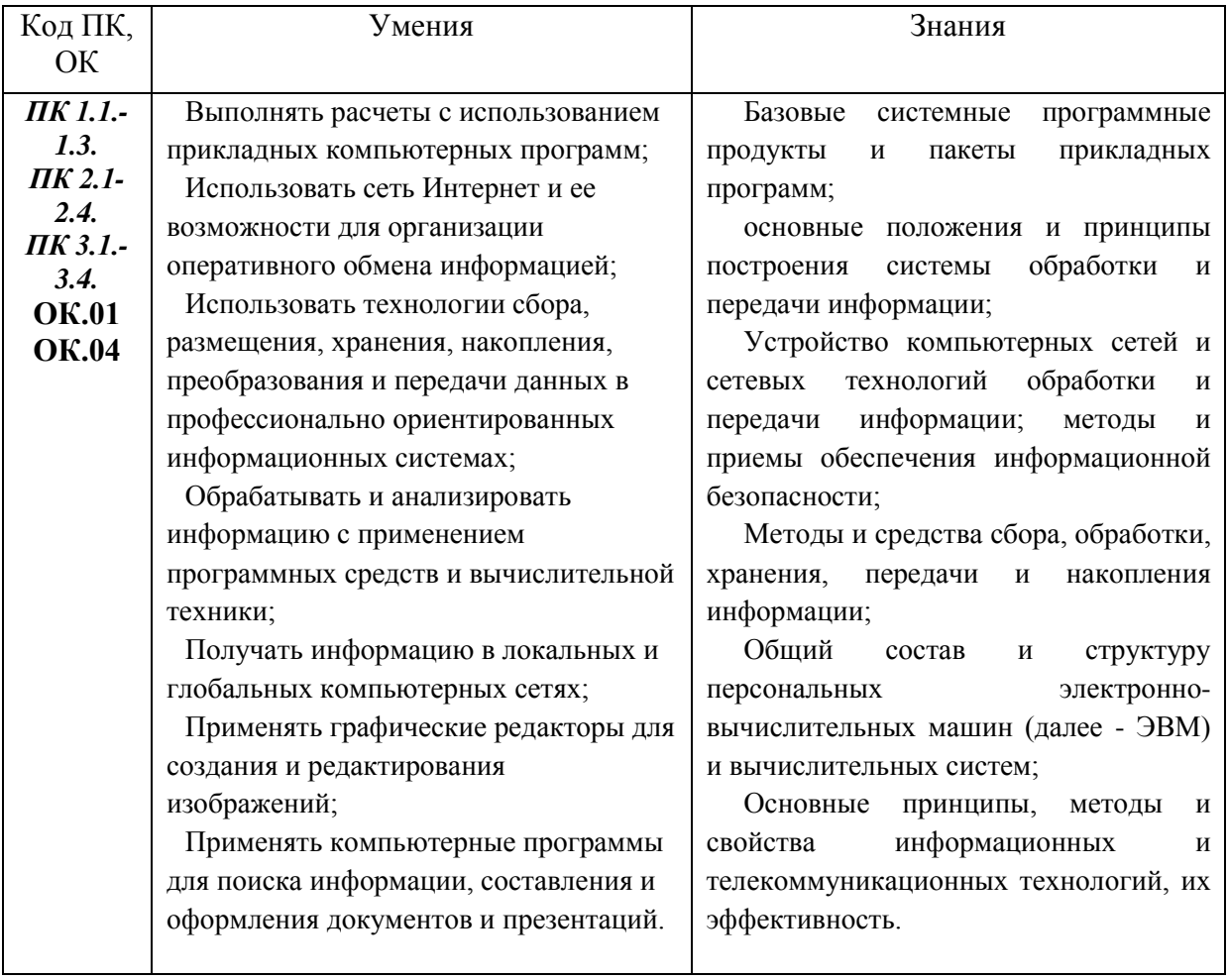

# **2. СТРУКТУРА И СОДЕРЖАНИЕ УЧЕБНОЙ ДИСЦИПЛИНЫ**

# **2.1. Объем учебной дисциплины и виды учебной работы**

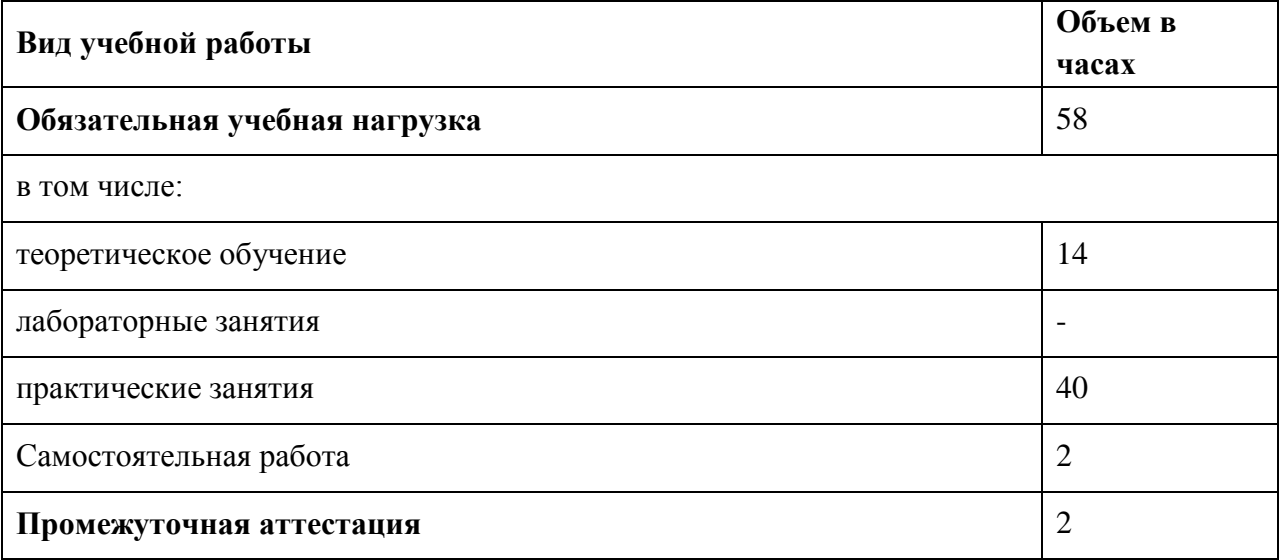

# **2.2. Тематический план и содержание учебной дисциплины**

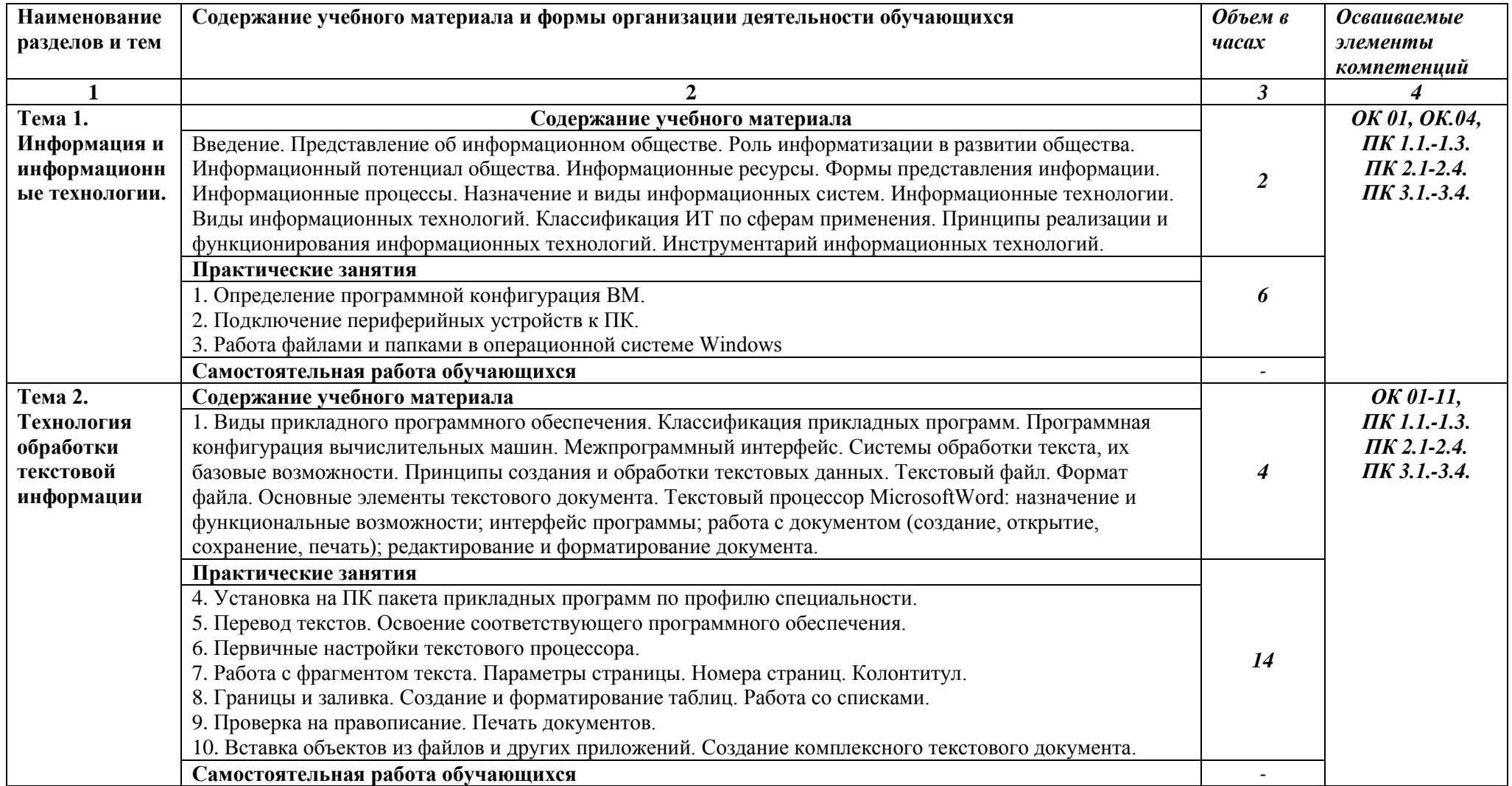

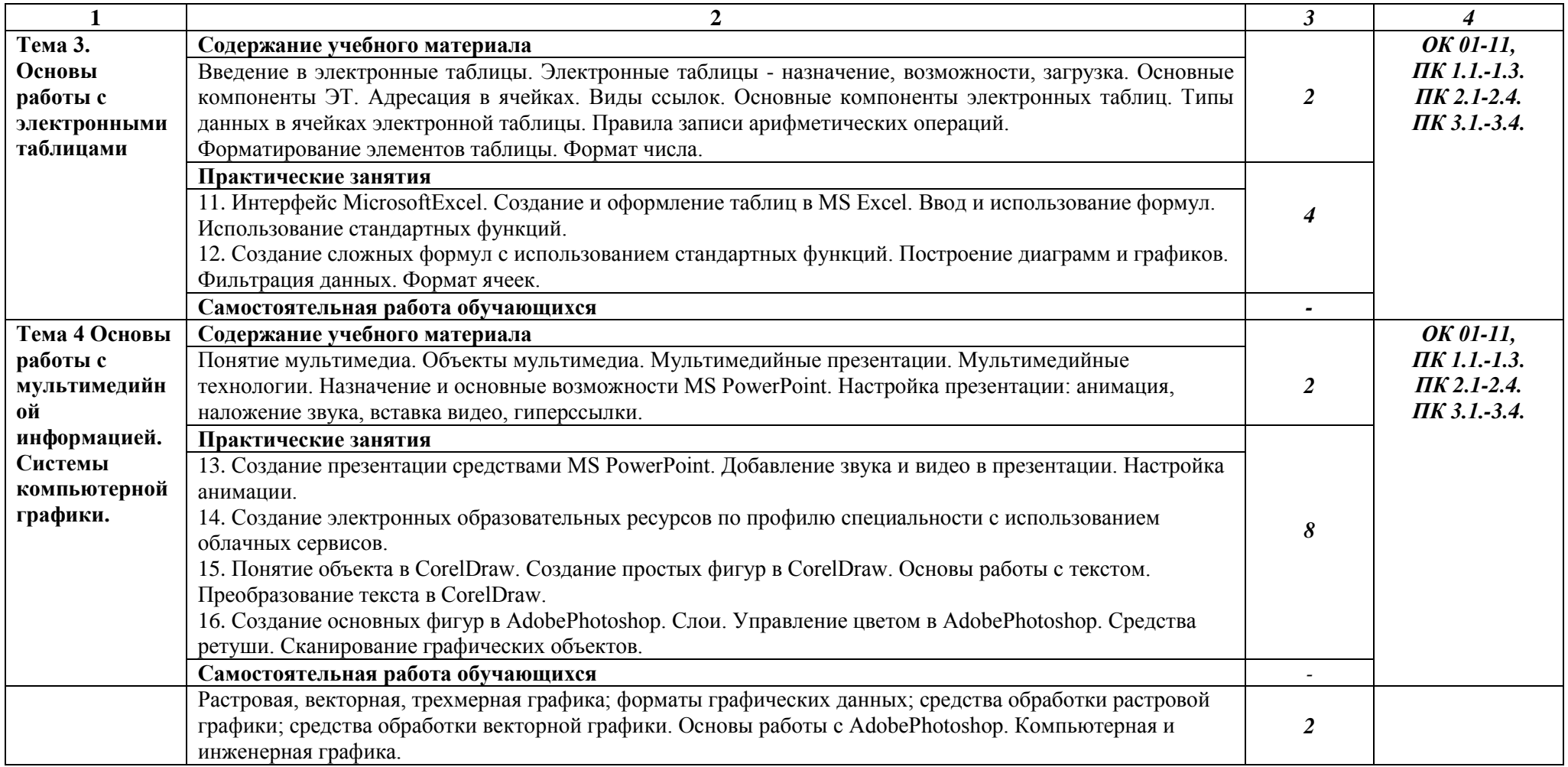

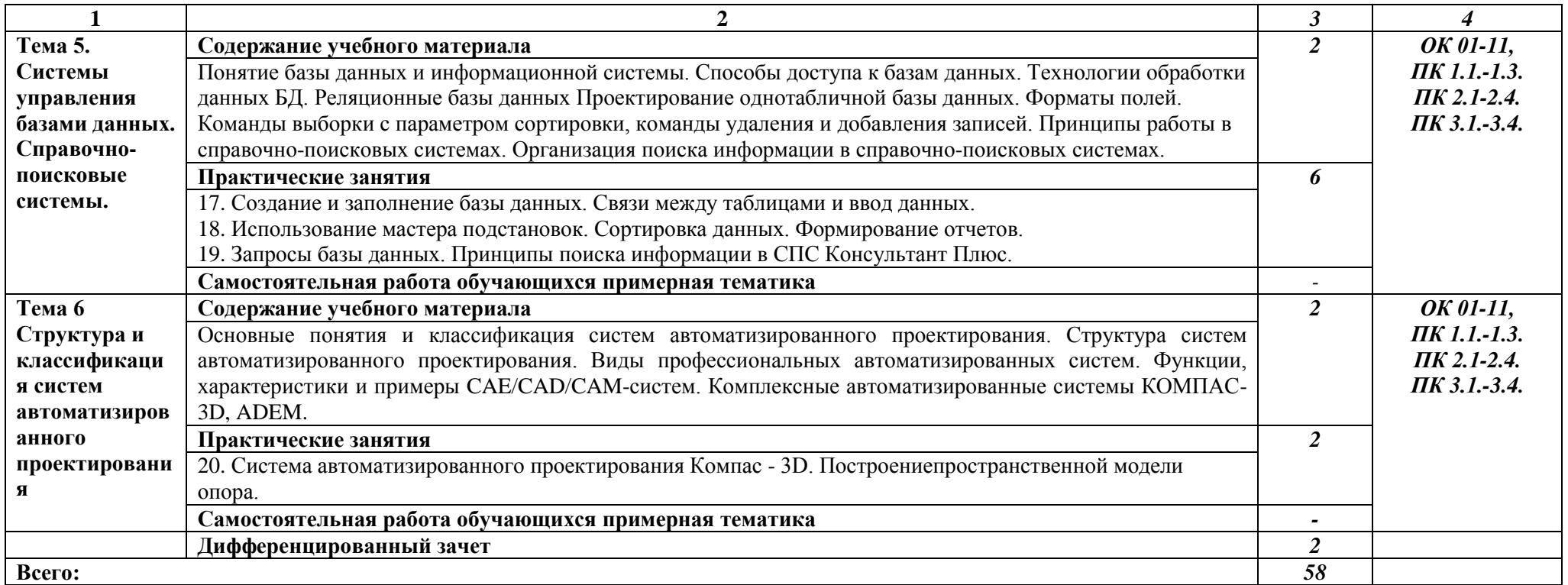

#### **3. УСЛОВИЯ РЕАЛИЗАЦИИ ПРОГРАММЫ УЧЕБНОЙ ДИСЦИПЛИНЫ**

3.1. Для реализации программы учебной дисциплины должны быть предусмотрены следующие специальные помещения:

Кабинет «Информатика» оснащенный оборудованием: компьютеры по количеству обучающихся; рабочее место преподавателя; комплект учебно-методической документации, техническими средствами обучения: компьютеры с лицензионным программным обеспечением, проектор, принтер, локальная сеть, выход в глобальную сеть, DVD.

## **3.2. Информационное обеспечение реализации программы**

Для реализации программы библиотечный фонд образовательной организации должен иметь печатные и/или электронные образовательные и информационные ресурсы, рекомендуемых для использования в образовательном процессе

1. Голицына О.Л., Попов И. И., Партыка Т. Л., Максимов Н. В. Информационные технологии. - М: ИД «ФОРУМ» - ИНФА-М, 2016.

2. Фуфаев Э.В. Пакеты прикладных программ: учебное пособие для студентов средне профессионального образования. М.: Издательский центр «Академия» 2013.

### **Электронные издания (электронные ресурсы)**

1.Информатика и информационные технологии: конспект лекций. [Электронный ресурс]. - Режим доступа: http://fictionbook.ru

2.Современные тенденции развития компьютерных и информационных технологий: [Электронный ресурс]. - Режим доступа: http://www.do.sibsutis.ru

3.Электронный учебник "Информатика" [Электронный ресурс]– Режим доступа: http://vovtrof.narod.ru

#### **3.2.2. Дополнительные источники** (при необходимости)

*1.Системы автоматизированного проектирования.*

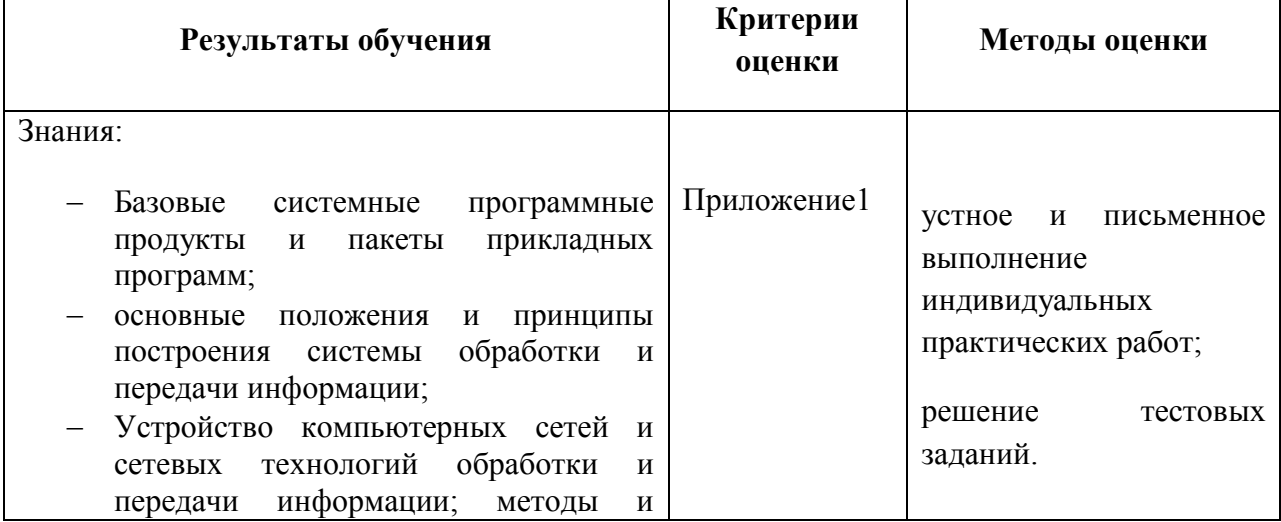

## *4. КОНТРОЛЬ И ОЦЕНКА РЕЗУЛЬТАТОВ ОСВОЕНИЯ УЧЕБНОЙ ДИСЦИПЛИНЫ*

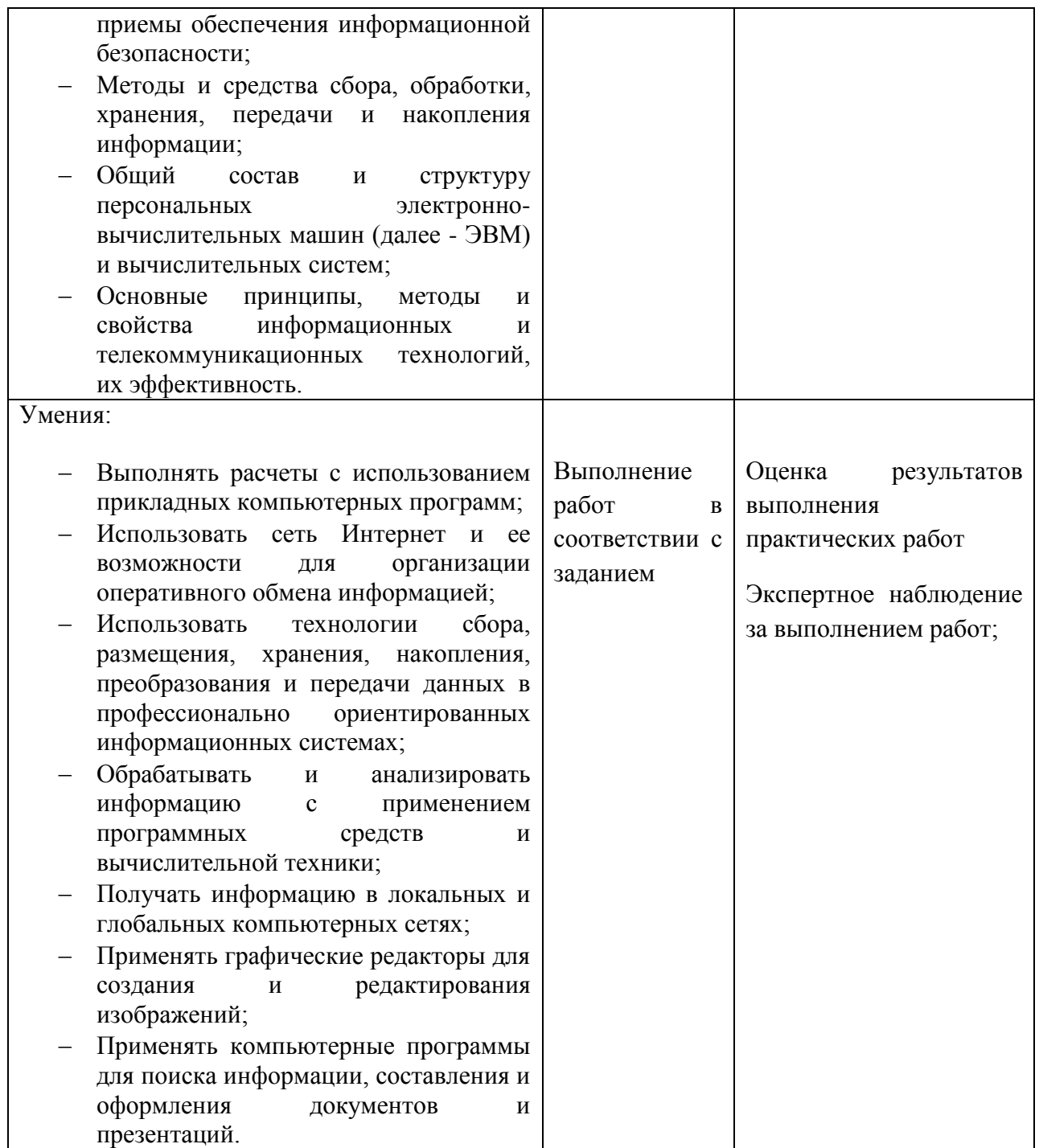

Приложение 1.

# **Критерии и нормы оценки**

#### **1. Оценка письменных контрольных работ обучающихся**

Ответ оценивается отметкой «5», если:

- Работа выполнена полностью;
- в логических рассуждениях и обосновании решения нет пробелов и ошибок;
- в решении нет математических ошибок (возможна одна неточность, описка, которая не является следствием незнания или непонимания учебного материала).

Отметка «4» ставится в следующих случаях:

- работа выполнена полностью, но обоснования шагов решения недостаточны (если умение обосновывать рассуждения не являлось специальным объектом проверки);
- допущены одна ошибка или есть два три недочёта в выкладках, рисунках, чертежах или графиках (если эти виды работ не являлись специальным объектом проверки).

Отметка «3» ставится, если:

 допущено более одной ошибки или более двух – трех недочетов в выкладках, чертежах или графиках, но обучающийся обладает обязательными умениями по проверяемой теме.

Отметка «2» ставится, если:

 допущены существенные ошибки, показавшие, что обучающийся не обладает обязательными умениями по данной теме в полной мере.

Учитель может повысить отметку за оригинальный ответ на вопрос или оригинальное решение задачи, которые свидетельствуют о высоком математическом развитии обучающегося; за решение более сложной задачи или ответ на более сложный вопрос, предложенные обучающемуся дополнительно после выполнения им каких-либо других заданий.

### **2.Оценка устных ответов обучающихся**

Ответ оценивается отметкой «5», если обучающийся:

- полно раскрыл содержание материала в объеме, предусмотренном программой и учебником;
- изложил материал грамотным языком, точно используя математическую терминологию и символику, в определенной логической последовательности;
- правильно выполнил рисунки, чертежи, графики, сопутствующие ответу;
- показал умение иллюстрировать теорию конкретными примерами, применять ее в новой ситуации при выполнении практического задания;
- продемонстрировал знание теории ранее изученных сопутствующих тем, сформированность и устойчивость используемых при ответе умений и навыков;
- отвечал самостоятельно, без наводящих вопросов учителя;
- возможны одна две неточности при освещение второстепенных вопросов или в выкладках, которые ученик легко исправил после замечания учителя.

Ответ оценивается отметкой «4», если удовлетворяет в основном требованиям на оценку «5», но при этом имеет один из недостатков:

- в изложении допущены небольшие пробелы, не исказившее математическое содержание ответа;
- допущены один два недочета при освещении основного содержания ответа, исправленные после замечания учителя;
- допущены ошибка или более двух недочетов при освещении второстепенных вопросов или в выкладках, легко исправленные после замечания учителя.

Отметка «3» ставится в следующих случаях:

 неполно раскрыто содержание материала (содержание изложено фрагментарно, не всегда последовательно), но показано общее понимание вопроса и продемонстрированы умения, достаточные для усвоения программного материала (определены «Планируемыми результатами обучения» в настоящей программе);

- имелись затруднения или допущены ошибки в определении математической терминологии, чертежах, выкладках, исправленные после нескольких наводящих вопросов учителя;
- обучающийся не справился с применением теории в новой ситуации при выполнении практического задания, но выполнил задания обязательного уровня сложности по данной теме;
- при достаточном знании теоретического материала выявлена недостаточная сформированность основных умений и навыков.

Отметка «2» ставится в следующих случаях:

- не раскрыто основное содержание учебного материала;
- обнаружено незнание учеником большей или наиболее важной части учебного материала;
- допущены ошибки в определении понятий, при использовании математической терминологии, в рисунках, чертежах или графиках, в выкладках, которые не исправлены после нескольких наводящих вопросов учителя.